### 3. Ensembles

# <span id="page-0-0"></span>1. Les ensembles

### 1.1. Définition d'un ensemble

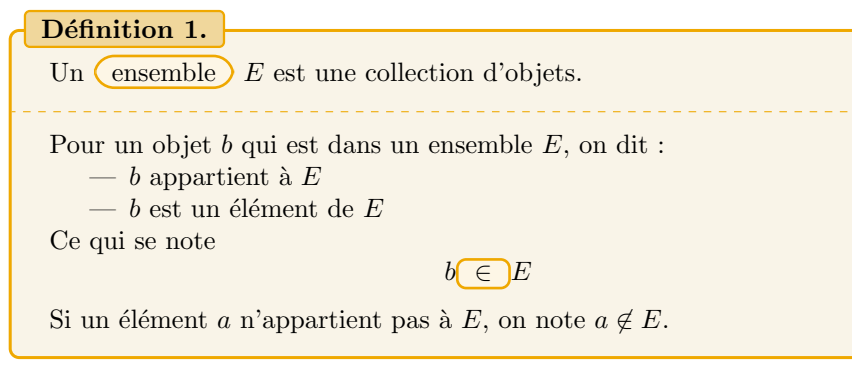

Il y a de nombreuses manière de décrire un ensemble :

— On peut écrire la liste des objets contenus entre deux accolades  $E = \{ \ldots \}.$ 

Exemple.  $E = \{1, -2, 6, 27, a, r\}$  est un ensemble contenant quatre nombres et deux lettres.

— On peut décrire E comme tous les objets x vérifiant une propriétés  $\mathcal P$  qui les caractérise  $E = \{x, x \text{ vérifie } \mathcal{P}\}.$ 

Exemple.  $F = \{x \in \mathbb{R}, x^2 > 1\}$  est un ensemble contenant les nombres réels dont le carré est strictement plus grand que 1.

 $G = \{(x, y) \in \mathbb{R}^2, x^2 + y^2 = 1\}$  est un ensemble de points dans le plan, c'est le cercle de centre O et de rayon 1.

 $\sim$  On peut le décrire par des phrases.

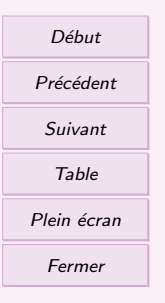

Exemple. G est le cercle de centre O et de rayon 1, ce qui sous entend que c'est un ensemble de points.

<span id="page-1-0"></span>Un certain nombre d'ensemble courant ont des notations dédiées :

- $\mathbb{N}$  = {0, 1, 2, ...} est l'ensemble des entiers naturels.
- $\mathbb{Z}$  = {..., -2, -1, 0, 1, 2, ...} est l'ensemble des entiers relatifs,

Q est l'ensemble des rationnels (quotients de deux nombres entiers relatifs),

- $\mathbb{R}$  est l'ensemble des réels.
- $\mathbb{C}$  est l'ensemble des complexes.

Exemple. Je peux dire que  $2 \in \mathbb{N}$  (deux est un entier) et  $\pi \in \mathbb{R}$  ( $\pi$  est un réel), mais aussi  $2 \in \mathbb{R}$  (deux est un réel). Par contre  $\pi \notin \mathbb{N}$  ( $\pi$  n'est pas un entier).

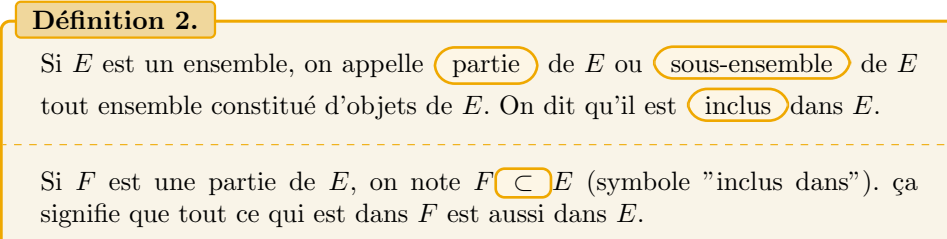

Exemple. On a  $\mathbb{N} \subset \mathbb{R}$ , c'est à dire que tous les entiers naturels sont aussi des réels. Par contre  $\mathbb{R} \not\subset \mathbb{N}$  car tous les réels ne sont pas des entiers (par exemple  $\pi$ ).

Remarque : Vous pouvez utilisez ces notations même dans une rédaction en français. Attention à ne pas mélanger  $\in$  et  $\subset$ .

### 1.2. Opération de sous-ensembles

Soient A, B deux parties de E

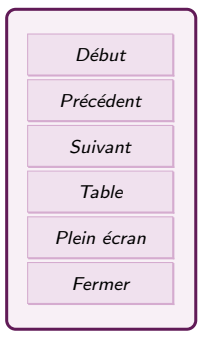

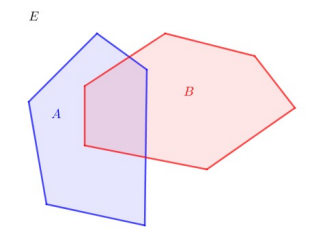

 $(L'union)$  de A et B, notée  $A\cup B$  (  $\leq$  A union B  $\geq$ ), est la partie de E dont les éléments sont dans  $A$  ou  $B$ . (ou dans les deux à la fois). On a

 $x \in A \cup B \Leftrightarrow x \in A$  ou  $x \in B$ .

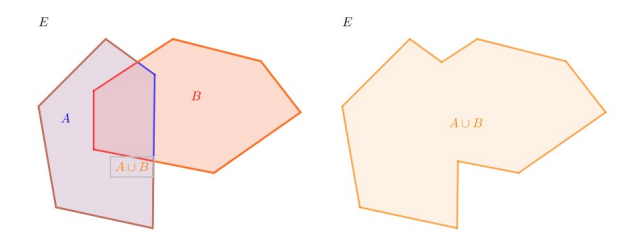

L'intersection) de A et B, notée  $A \cap B$  (« A inter B »), est la partie de E dont les  $e$ léments sont à la fois dans  $A$  et dans  $B$ . On a

$$
x \in A \cap B \Leftrightarrow x \in A \text{ et } x \in B.
$$

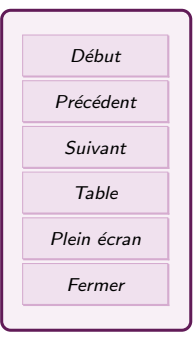

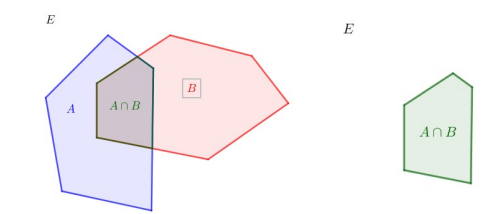

Le complémentaire de A dans E, noté  $E \backslash A$  (« E privé de A ») ou  $\overline{A}$  (ou  $\mathcal{C}^E A$ ) est la partie de E dont les éléments n'appartiennent pas à A. On a  $x \in E \backslash A \Leftrightarrow x \notin A$  et  $x \in E$ .

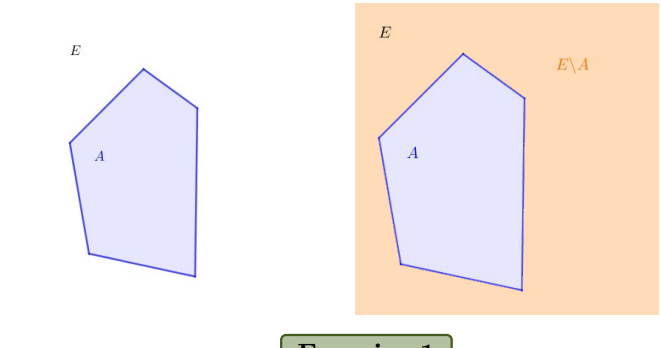

# Début Précédent Suivant Table Plein écran Fermer

Exercice 1

On note  $E = \{a, b, c, d, e\}$ . Les complémentaires seront dans l'ensemble E. On pose  $A = \{a, e\}$  et  $B = \{b, a, c\}$ . Donner les ensembles  $A \cup B$ ,  $A \cap B$ ,  $B \setminus A$ ,  $\overline{A}$  et  $A \cap \overline{B}$ .  $\overline{\text{On}}$  peut distribuer ∩ et ∪ avec des parenthèses :

 $(A \cap B) \cup C = (A \cup C) \cap (B \cup C),$   $(A \cup B) \cap C = (A \cap C) \cup (B \cap C)$ 

Le complémentaire d'une union est une intersection (et vice-versa)

 $E\setminus (A \cap B) = (E\setminus A) \cup (E\setminus B), \qquad E\setminus (A \cup B) = (E\setminus A) \cap (E\setminus B)$ 

<span id="page-4-0"></span>Définition 3.

Soient  $A, B$  deux ensemble. On appelle (produit cartésien) de  $A$  et  $B$  l'ensemble  $A \times B$  défini par

$$
A \times B = \{(x, y), x \in A, y \in B\}.
$$

C'est l'ensemble des couples formés avec un élément de  $A$  et un de  $B$ .

**Remarque :** Le produit cartésien  $A \times A$  se note aussi  $A^2$ . Le produit cartésien  $A \times A \times A$ se note aussi  $A^3$ ....

Exemples.

- 1.  $\mathbb{R}^2$  est l'ensemble de tous les couples  $(x, y)$  où  $x$  et  $y$  sont des réels. On s'en sert pour les coordonnées dans le plan. De même,  $\mathbb{R}^3$  est l'ensemble de tous les triplets  $(x, y, z)$  où x, y et z sont des réels. On s'en sert pour les coordonnées dans l'espace.
- 2. L'ensemble  $\mathbb{N} \times \mathbb{R} \times \mathbb{C}$  contient des éléments du type  $(n, x, z)$  avec n un entier naturel,  $x$  un réel et  $z$  un complexe.
- 3. L'ensemble  $\mathbb{R}^2 \times \mathbb{C}^2$  contient des éléments du type  $((x, y), (w, z))$  avec x et y des réels,  $w$  et  $z$  des complexes.

### 1.3. Méthode de la double inclusion.

Soient A, B deux ensembles (plutôt compliqués). On veut montrer que  $A = B$ , c'est à dire que les deux ensembles sont égaux, on procède par étapes :

- 1. Soit  $x \in A$ . Comme x est dans A, il vérifie telles propriétés .... (insérer ici les calculs)... Donc au final  $x \in B$ . Donc  $(A \subset B)$
- 2. Soit  $x \in B$ . Comme x est dans B, il vérifie telles propriétés .... (insérer ici les calculs)... Donc au final  $x \in A$ . Donc  $(B \subset A)$ .
- 3. On a  $A \subset B$  et  $B \subset A$ , donc  $(A = B)$

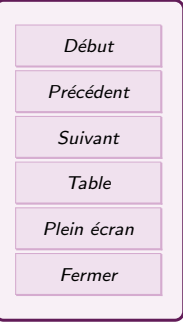

### <span id="page-5-0"></span> $2.$  Les éléments d'un ensemble et notations

Pour faire des mathématiques, on peut s'exprimer en français ou avec des symboles. Le français est plus compréhensible et plus riche, mais il est parfois imprécis. Les symboles sont précis et concis, mais difficilement compréhensibles. Il faut savoir manier les deux, avec une nette préférence pour le français. En particulier en devoir surveillé, vous devez expliquer ce que vous faites comme si vous parliez à quelqu'un qui n'a pas compris et utiliser les bonnes notations au bon moment. N'oubliez pas que ce qui n'est pas rigoureusement exact est faux.

Pour s'exprimer correctement, on aura besoin du français (beaucoup!), de variables, de quantificateur, d'ensembles et de relation logiques. Apprenons à déchiffrer les hiéroglyphes :

 $\forall x \in [0, 1], \exists y \in [0, 1], y^2 = x$ 

Dans cette expression mathématiques (qui est une phrase), on trouve :

- des lettres  $x, y$ , appelés aussi variables.
- Des quantificateurs ∀ et ∃
- Des ensembles  $[0, 1]$
- des symboles divers  $\in$ ,  $=$ ,  $\geq$ ,  $^2$ .

Chacun de ses éléments a une signification précise.

#### 2.1. Les variables

Une (variable) est une lettre (ou un symbole, un mot) qui sert à représenter un objet. Elle permet d'écrire des calculs et des raisonnements de manière lisible et condensée. Par habitude, x est un nombre et f une fonction. Mais c'est juste une habitude, et on peut très bien avoir  $x$  une fonction (c.f. futur cours sur les courbes paramétrées).

Exemple. La phrase  $:\ll a^2$  est un nombre positif  $\gg$  n'a aucun sens. C'est quoi, a? Si a est un réel, c'est bon. Mais si a est le complexe i, alors  $i^2 = -1$  est un nombre négatif! Donc c'est faux.

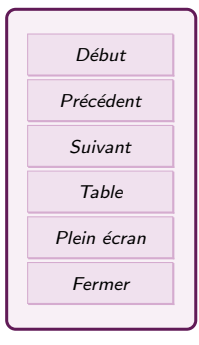

<span id="page-6-0"></span>Pour éviter les confusions, il faut  $\left(\frac{1}{2}\right)$  introduire les notations : pour une lettre donnée, dire quel type d'élément elle représente et ce par quoi on peut la remplacer. Il y a deux types d'introduction : l'introduction universelle et l'introduction existentielle.

#### 2.2. L'introduction universelle

On veut que les résultats ou les calculs qui suivent soient valables pour  $(t$  out les  $é$ léments d'un certain type.

— En français, on utilise (soit) (soient  $\gg$  au pluriel), ensuite on met la variable, et enfin on précise son type ou son ensemble d'appartenance. Vous pouvez aussi utiliser : On introduit, on note, on considère....

Exemples. Soit x un nombre positif, on calcule  $x^2 + 3$ ...

Soit  $z \in \mathbb{C}$  (ce qui signifie que z est un complexe), on cherche la partie imaginaire de z.

On pose A un point de la droite  $D$ , on trace la perpendiculaire à D passant par A.

On note u le vecteur directeur de la droite D.

— Dans les énoncés mathématiques, on utilise le quantificateur  $(\forall)$ . ∀ se lit « pour tout  $\infty$  ou  $\le$  quel que soit  $\ge$  et il est utilisé pour introduire une variable pouvant  $\hat{\mathbf{e}}$ tre remplacée par (toutes) les valeurs de l'ensemble donné. Il est utilisé pour donner des propriétés générales :  $\forall x \in \mathbb{R}$  signifie que la formule qui suit est valable pour tous les réels, et donc que si vous avez un réel, vous pouvez le mettre dans la formule si vous avez besoin. Si c'est une question qu'on vous pose, ça veut dire que vous devez prouver que la formule est valable pour tous les réels sans exception.

Exemple.  $\forall x \in [0,1], 0 \leq x^2 \leq 1$  signifie que pour tous les nombres x entre 0 et 1, on peut vérifier que  $x^2$  est compris entre 0 et 1. Par exemple  $0, 5^2 = 0, 25$ est bien compris entre  $0$  et 1. Mais ça ne dit rien sur les x négatifs ou plus grand que 1!!

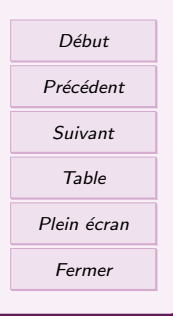

<span id="page-7-0"></span>Traduire en langage courant la proposition mathématique suivante.

$$
\forall x \in \mathbb{R}, \quad x^2 + 2x - 3 = (x+1)^2 - 4
$$

Peut-on remplacer x par 3? Par  $-2$ ? Par  $1 + 2i$ ? Par  $\sqrt{7}$ ?

### 2.3. L'introduction existentielle.

On veut que résultat ou le calcul soit valable pour (au moins) un élément parmi l'ensemble considéré, sans que ça soit vrai pour tout le monde.

— Dans les énoncés mathématiques, on utilise le quantificateur (∃). ∃ se lit (il existe et il sert à introduire une variable ayant une propriété spéciale. Cette variable représente un élément particulier vérifiant la propriété, et on ne sait pas si il y a d'autres éléments qui marchent. La variable ne peut pas être remplacée par une valeur au pif !

Exemple. La formule  $\exists n \in \mathbb{Z}, n^2 = 9$  signifie que je peux trouver un entier n qui donne 9 quand on le met au carré. En effet,  $n = 3$  marche.  $n = -3$  aussi, mais  $n = 4$  ne marche pas.

La formule  $\exists n \in \mathbb{N}, n^2 = 9$  est encore vraie, car  $n = 3$  marche est c'est bien un entier positif. Par contre  $n = -3$  ne marche pas car il n'est pas dans N.

La formule  $\exists n \in \mathbb{N}, n^2 = -9$  est fausse car on ne peut pas trouver d'entier dont le carré est négatif!

Si c'est une question qu'on vous pose, vous devez trouver un exemple précis qui marche dans la formule, ou alors justifier qu'il y a un élément qui marche (même si vous ne savez pas précisément lequel).

Remarque :  $\left(\exists\right)$  veut dire qu'il n'y a qu'un seul et unique élément qui vérifie la propriété. Attention aussi à l'endroit de la formule où se trouve le quantificateur ∃, il ne peut pas être déplacé sans risquer de changer le sens de la formule !

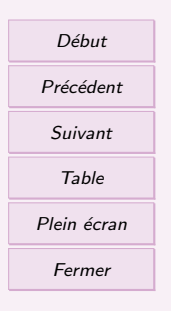

<span id="page-8-0"></span>Traduire en langage courant la proposition mathématique suivante.

$$
\exists x \in \mathbb{R}, x \neq 2, \frac{3}{x-2} = 5
$$

Peut-on remplacer x par  $-3$ ? Par  $2$ ? Par  $1+2i$ ? Par  $\frac{13}{5}$ ?

### 2.4. Et la phrase mystère est....

Maintenant, nous avons tous les éléments pour comprendre la phrase du début

 $\forall x \in [0, 1], \exists y \in [0, 1], y^2 = x$ 

$$
\forall x \in [0,1] \quad \text{Pour tout réel } x \text{ compris entre } 0 \text{ et } 1 \text{ (0 et 1 inclus)}
$$
\n
$$
\exists y \in [0,1] \quad \text{il existe (on peut trouver) un réel qu'on appelle } y \text{ et qui doit être entre } 0 \text{ et } 1
$$
\n
$$
\left.\begin{array}{c} y^2 = x \\ \text{tel que (expression qui permet de lier la propriété avec les variables)} \end{array}\right\}
$$

Pour (utiliser) cette formule : Je choisi un réel x entre 0 et  $1 : x = 0, 25$ . Je sais qu'il y a un y qui marche, et je le cherche :  $y = 0, 5$  marche car  $(0, 5)^2 = 0, 25$ , donc on a bien  $y^2 = x$  pour ce x et ce y. Si je choisis un autre x, j'aurais un autre y..... mais c'est dur de trouver y sans calculatrice quand  $x = 0.25874953665$ . Pourtant, on sait qu'il existe et au besoin on peut l'utiliser.

Pour (démontrer) cette formule : J'introduis x n'importe quel réel entre 0 et 1 (donc interdiction de lui donner une valeur précise !!) : Soit  $x \in [0, 1]$ . Je cherche à prouver que je peux trouver y (par un calcul, ici ) : On pose  $y = \sqrt{x}$ . On vérifie que le y marche. Si x est entre 0 et 1, alors  $\sqrt{x} = y$  est entre 0 et 1, donc  $y \in [0,1]$  est vérifiée. Et dans Si x est entre 0 et 1, alors  $\sqrt{x} - y$  est entre 0 et 1, alors  $\sqrt{x} - y$  est entre 0 et 1, alors

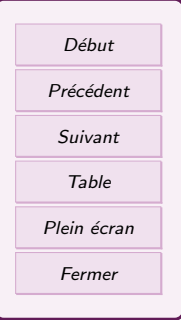

<span id="page-9-0"></span>Traduire en langage courant les propositions mathématiques suivante.

$$
\forall \epsilon > 0, \exists x > 0, \frac{1}{x} < \epsilon
$$
  

$$
\exists M \in \mathbb{R}, \forall x \in [3, +\infty[, -2x^2 + 6x + 1 \ge M
$$

### 3. Vrai ou Faux

Une phrase mathématique (écrite en français ou en symbole) qui énonce une propriété est une proposition (ou une assertion). Elle est soit vraie, soit fausse, mais jamais entre les deux. On cherche toujours à séparer le  $\overline{\text{vrai}}$  du faux. Ce qui est énoncé dans le cours sous forme de théorème, proposition, lemme, corollaire... est vrai. Cette véracité a été atteinte par des raisonnements et des calculs organisés qu'on appelle preuve ou d´emonstration. La plupart des preuves ne seront pas dans le cours pour simplifier. Les preuves qui seront dans le cours ont un intérêt soit pour comprendre, soit pour des techniques à réutiliser ailleurs. Dans certains exercices, on vous demandera de prouver par vous-même que la formule ou propriété qu'on vous donne est vraie, à vous de trouver les bons raisonnements et calculs à faire en vous basant sur le cours.

### 3.1. La négation d'une phrase mathématique

Pour exprimer le contraire (  $(négation)$ ) d'une proposition mathématique P, il vaut mieux la mettre sous forme de notations. Alors :

- 1. Dans la partie introduction des variables : ∀ devient ∃. ∃ devient ∀.
- 2. Dans la partie qui suit : on met les verbes au négatif si ils étaient au positif (et inversement),  $\leq$  devient des  $>$  (et inversement),  $=$  devient  $\neq$ ...

On obtient alors la proposition  $non(P)$ . Entre une phrase et sa négation, une est vraie et l'autre est fausse.

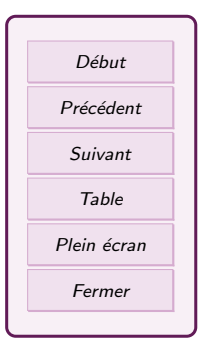

<span id="page-10-0"></span>Exemple. On reprend  $\forall x \in [0,1], \exists y \in [0,1], y^2 = x$ . Alors sa négation est

 $\exists x \in [0, 1], \forall y \in [0, 1], y^2 \neq x$ 

qui se lit « Il existe un nombre x entre 0 et 1 qui n'est le carré d'aucun nombre y entre 0 et 1. Ce qui est faux, évidemment !

Exercice 5 Ecrire la négation des propositions mathématiques suivantes.  $\forall x \in \mathbb{R}, x^2 + 2x - 3 = (x + 1)^2 - 4$  $\exists x \in \mathbb{R}, x \neq 2, \frac{3}{2}$  $\frac{6}{x-2} = 5$  $\forall \epsilon > 0, \exists x > 0, \frac{1}{x}$  $\frac{1}{x} < \epsilon$  $\exists M \in \mathbb{R}, \forall x \in [3, +\infty[, -2x^2 + 6x + 1 \geq M$ 

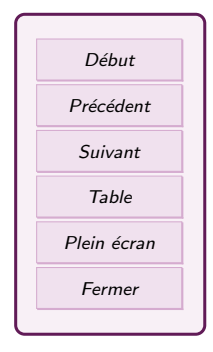

### 3.2. Opérations logiques sur des propositions

On note  $P$  et  $Q$  deux propositions.

 $\overline{(Ou.)}$  La proposition  $\overline{(P \text{ ou } Q)}$  est vraie si au moins une des deux propositions est vraie, c'est à dire soit P, soit Q, soit les deux à la fois. Le  $\ll$  ou  $\gg$  mathématiques est inclusif : on peut avoir les deux à la fois.

 $(Et. )$  La proposition  $(Pet O)$  est vraie si P et Q sont vraies (toutes les deux), en même temps.

#### L'implication.

On démarre de P une proposition vraie, et en conséquence on obtient  $Q$  vrai. Dans ce cas, on note

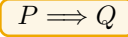

(La cause avant la flèche, la conséquence au bout). En français :  $\left( \sin P, \text{ alors } Q \right)$ . Attention, Q va dépendre de P, la phrase Q n'est peut-être pas vraie toute seule! En français, on peut exprimer le lien de cause à effet de plusieurs manières : donc, par conséquent, on en d´eduit que, il vient que... Ou juste implicitement quand on fait des calculs les uns derrière les autres. Ce n'est pas utile de mettre  $\implies$  entre chaque ligne.

Remarque : Attention, la flèche ne va que dans un seul sens !!! De plus, démarrer de P une proposition fausse ne se fait que dans le cadre du raisonnement par l'absurde.

Exemple.  $\forall x \in \mathbb{R}, x > 0 \Longrightarrow x^2 > 0$  dit que si un réel est strictement positif, alors son carré aussi. Mais ca ne marche pas dans l'autre sens : un carré positif peut venir d'un nombre négatif, comme  $(-1)^2$ .

La réciproque.) Si on considère  $P \Longrightarrow Q$ , alors sa réciproque est  $(Q \Longrightarrow P)$ . ça ne veut pas dire la même chose. Si une des proposition est vraie, rien ne garantit que l'autre soit vraie... ou fausse !

La contraposée. Si on considère  $P \Longrightarrow Q$ , alors sa contraposée est  $\binom{non(Q) \Longrightarrow non(P)}$ Ce qui veut dire la même chose! Si une proposition est vraie, alors sa contraposée est vraie aussi. Et si la proposition est fausse, alors sa contraposée est fausse aussi!

L'équivalence.) On a équivalence quand  $P \Longrightarrow Q$  et  $Q \Longrightarrow P$ . On note ça

on dit que P est équivalent à Q, ou que P et Q sont équivalents, ou encore  $\overline{P}$  si, et seulement si,  $P$  et  $Q$  sont vraies toutes les deux en même temps, ou fausses toutes les deux en même temps. On l'utilise aussi pour écrire un concept ou un résultat de plusieurs manières différentes.

 $\Lambda$ ttention : Le symbole  $\iff$  n'est pas à utiliser n'importe où. Dans les calculs standard, on sait que  $\implies$  marche, mais on ne pense jamais à vérifier que  $\Longleftarrow$  marche aussi

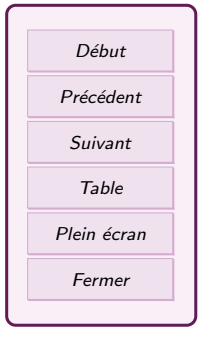

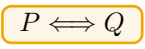

<span id="page-12-0"></span>(en particulier quand on met des quantités au carré !). On utilisera  $\iff$  dans des cas précis : résolution de système par Pivot de Gauss, calcul d'équation de plan, de droites, de cercles ou de sphère pour commencer.

Exercice 6

Soit  $x \in \mathbb{R}$ . On donne deux propositions  $A : \langle x^2 \rangle > 36 \rangle$  et  $B : \langle x \rangle > 6 \rangle$ . A-t-on  $A \Rightarrow B$ ?  $B \Rightarrow A$ ?  $A \Leftrightarrow B$ ?

### 4. Le raisonnement

Le (raisonnement), c'est l'enchaînement des explications, justifications et calculs qui permettent de montrer qu'un résultat est  $(vri)$ . On dit aussi  $(Prouver)$  le résultat, ou encore (Démontrer) le résultat. En général, c'est une question qu'on vous pose !

Le raisonnement direct.) Le raisonnement le plus utilisé et le plus simple. On part des données de l'énoncé (qui sont vraies) et on essaye d'en tirer un résultat en utilisant des calculs ou des connaissances du cours. Pour être sûr de répondre au problème posé, il vaut mieux réfléchir un peu avant de se lancer dans les calculs.

Le raisonnement  $\hat{a}$  l'envers est une variante du raisonnement direct. Au brouillon : on part du résultat qu'on veut obtenir, et on cherche d'où il vient. Une fois qu'on a trouvé le point de départ (quelque chose qui est vrai), on passe au propre et on fait comme si on avait trouvé le raisonnement direct dès le début en recopiant le brouillon en partant de la fin.

Exemple. Au brouillon : pour manger un gateau au chocolat, il faut faire cuire la pâte dans le four. Mais pour faire la pâte, il faut du chocolat, de la farine, des oeufs.... Donc il faut aller faire les courses. Au propre : on commence par acheter les ingrédients, ensuite on mélange, ensuite on fait cuire et on obtient un gateau au chocolat.

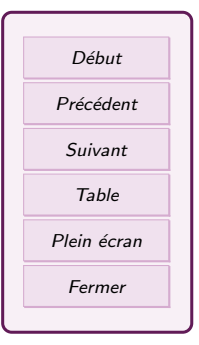

Le raisonnement au cas par cas. On ne l'utilise que lorsqu'il y a un nombre fini de cas qu'on peut lister précisément et traiter un par un. Pour chaque cas, on doit trouver un résultat et il faut faire attention à ne pas oublier un cas.

Le raisonnement par contre-exemple. On cherche à montrer qu'une proposition  $P$  est fausse. Il suffit alors de trouver  $\langle \overline{\mathbf{u}} \cdot \overline{\mathbf{u}} \rangle$  exemple ou cas où ça ne marche pas. On peut alors affirmer que  $P$  est faux. (être vrai, c'est être vrai tout le temps!). Attention, un exemple n'est  $\binom{7}{1}$  iamais une preuve valable pour le Vrai !

#### Exercice 7

On considère la proposition  $P$  suivante :  $\le$  Si les fonctions u et v sont croissantes sur R, alors la fonction produit uv est croissante sur  $\mathbb{R} \gg$ .

- 1. On pose  $u: x \to x+1$  et  $v: x \to x-1$ . Donner le sens de variation de u et  $v$  sur  $\mathbb R$
- 2. Calculer la fonction produit uv et donner son sens de variation sur R.
- 3. Que peut-on en conclure sur la proposition  $P$ ?

Le raisonnement par contraposée. On veut montrer une implication  $\ll P \Longrightarrow Q \gg$  mais on n'y arrive pas en raisonnement direct (c'est à dire en partant de  $P$ ) On va montrer la contraposée, c'est à dire  $non(Q) \Longrightarrow non(P)$ .

On part de la négation de  $Q$ , et on doit arriver à la négation de P. Si on y arrive, alors on a prouvé que  $P \Longrightarrow Q$ .

Le raisonnement par l'absurde. On cherche à montrer qu'une proposition  $P$  est (fausse) On prend comme point de départ  $P$  qu'on suppose vraie. On l'écrit en toute lettre : On suppose par l'absurde que  $P$ . Puis on tire rigoureusement et logiquement les conséquences  $de P$  jusqu'à trouver quelque chose qui n'a pas de sens, qui est impossible ou totalement contradictoire : on dit  $\mathcal{L}$  absurde  $\mathcal{L}$ . Comme tout a été rigoureux au cours du calcul, c'est que c'est le point de départ qui est faux. Donc  $P$  est faux.

Remarque : On peut aussi utiliser l'absurde pour montre que  $P$  est vraie. On suppose que  $non(P)$  est vraie, on arrive à une absurdité. Donc  $non(P)$  est fausse. Donc P est vraie.

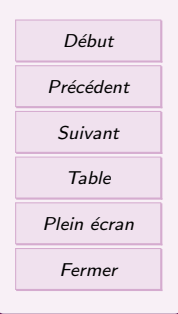

Le raisonnement par récurrence. Voir chapitre plus tard....

### <span id="page-14-0"></span>5. TD 3 Ensemble

Exercice 1  $(\star)$  Traduire les expressions française ci-dessous en au moins deux calculs mathématiques. (Exemple x plus 1 se traduit en  $x + 1$ ). — x au carré plus 2 fois x moins 3  $- x$  plus deux au carré moins 7  $-5$  divisé par x moins 3 — L'inverse de  $x$  fois 4.  $-1$  plus x fois x moins 2 Que manque-t-il dans l'expression française pour que l'expression ne corresponde qu'à un seul calcul possible ? Exercice 2  $(\star \star)$  Ajouter devant chaque proposition un quantificateur possible en justifiant (plusieurs réponses possibles). a)  $\cdots$ ,  $|x-3|=2$ ; b)  $\cdots$ ,  $|x-3|>2$ c)  $\cdots$ ,  $\frac{1-6x}{2}$  $\frac{\partial x}{\partial x} = -3; \quad d) \cdots,$ √  $3 - x < 2$ Exercice 3

Début Précédent Suivant Table Plein écran Fermer

(★★)On considère la proposition  $P : \mathbb{R}^+$  et u est une fonction dérivable et croissante sur R, alors ku est une fonction croissante sur  $\mathbb{R} \gg$ . Soit u une fonction dérivable et croissante sur  $\mathbb R$  et  $k > 0$  une constante.

- 1. Quel est le signe de la dérivée de  $u$  sur  $\mathbb{R}$ ?
- 2. En déduire le signe de la dérivée de ku sur  $\mathbb R$  et le sens de variation de ku.
- 3. Que peut-on en conclure sur la proposition  $P$ ?

 $(\star \star \star)$ On considère la proposition  $P : \mathbb{R}$ √ 2 n'est pas un nombre rationnel  $\infty$ .  $(\star \star \star)$ On considere la proposition  $P : \checkmark \lor \checkmark$  h est pas un nombre rationnel  $\checkmark$ .<br>On suppose que  $\sqrt{2}$  est un rationnel, c'est à dire que  $\sqrt{2} = \frac{p}{q}$  avec p et q des entiers positifs qui n'ont pas de facteur commun entier (on dit que la fraction est irréductible).

- 1. Montrer que  $p^2$  est un multiple de 2. Que peut-on en déduire sur la parité de p ?
- 2. En écrivant  $p = 2k$ , exprimer de nouveau  $p^2$  et en déduire que  $q^2$  est pair.
- 3. En déduire que  $p$  et  $q$  ont 2 en facteur commun.
- 4. Conclure sur la proposition P.

#### Exercice 5

( $\star$ )Compléter les expressions suivantes à l'aide des symboles ∈,  $\notin$ , ⊂,  $\not\subset$ .

$$
\mathbb{N} \cdots \mathbb{Z} \quad -4 \cdots \mathbb{N} \quad \mathbb{R} \cdots \mathbb{Q} \quad \{ \sqrt{2} \} \cdots \mathbb{R}
$$
  
\n
$$
-2, 45 \cdots \mathbb{R} \quad \sqrt{25} \cdots \mathbb{N} \quad \pi \cdots \mathbb{Q} \quad \frac{6}{5} \cdots \mathbb{Q}
$$
  
\n
$$
\{-7; 0; \pi\} \cdots ] - \infty; 3] \quad ] - 1; 5[\cdots] - \infty; 5[
$$
  
\n
$$
[1, 2] \cdots [2, +\infty[ \quad 0 \cdots \mathbb{Q} \quad ] - 0, 4; +\infty[\cdots] - 1; +\infty[
$$

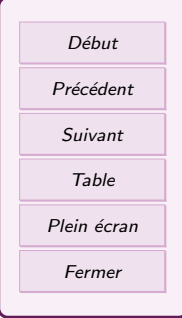

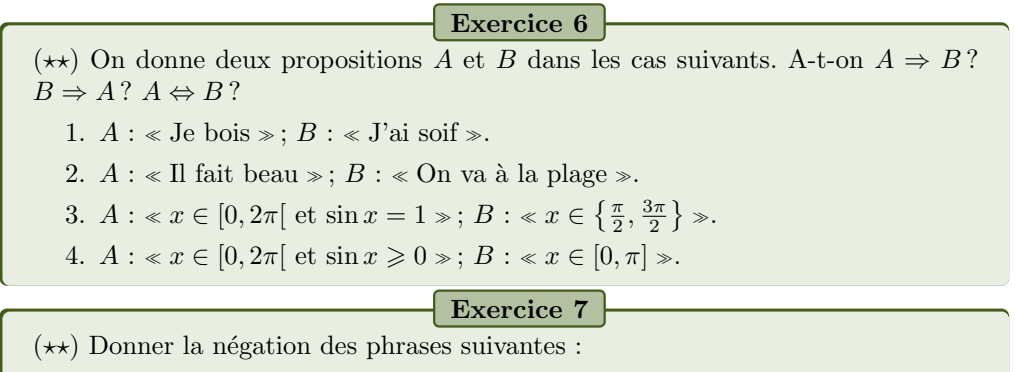

- 1. Alexandre prend le bus N°3 ou le bus N°10
- 2.  $\forall x \in \mathbb{R}, f(x) \geqslant 3$
- 3. Il existe un point de la droite  $(AB)$  d'ordonnée 4.

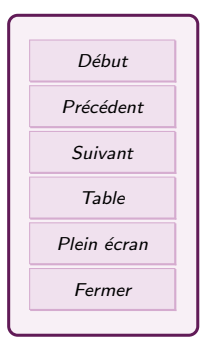

 $(\star \star \star)$  Considérons une implication  $A \Rightarrow B$ , sa contraposée est alors non $(B) \Rightarrow$  $non(A)$ . L'implication est vraie équivaut à la contraposée est vraie.

- 1. Donner la contraposée des implications suivantes.
	- Si un quadrilatère est un rectangle, alors il a deux cotés perpendiculaire.
	- Si un point I est le milieu d'un segment  $[AB]$ , alors il appartient à la médiatrice du segment  $[AB]$ .
- 2. On considère les points  $A, B, C, D, E$  sur la figure suivante. Le point C appartient au segment [AB] et on a  $AB = 6$ ,  $AC = 2$ ,  $AD = 8$ . En utilisant la contraposée, démontrer que si  $AE = 2, 6$ , alors les points A, E et D ne sont pas alignés.

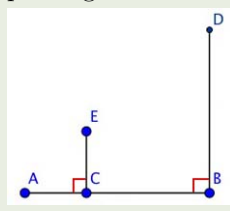

Exercice 9

 $(\star \star)$  On considère un triangle ABC et on note H le projeté orthogonal de C sur  $(AB)$  ( $[HC]$  est donc la hauteur issue de C du triangle ABC. Démontrer que  $HC = AC \times \sin \widehat{CAB}$  en considérant trois cas : L'angle  $\widehat{CAB}$  est aigu, l'angle  $\widehat{CAB}$  est droit et l'angle  $\widehat{CAB}$  est obtus.

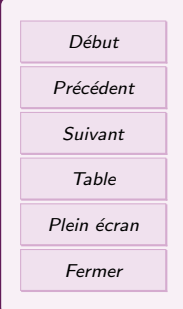

# Table des matières

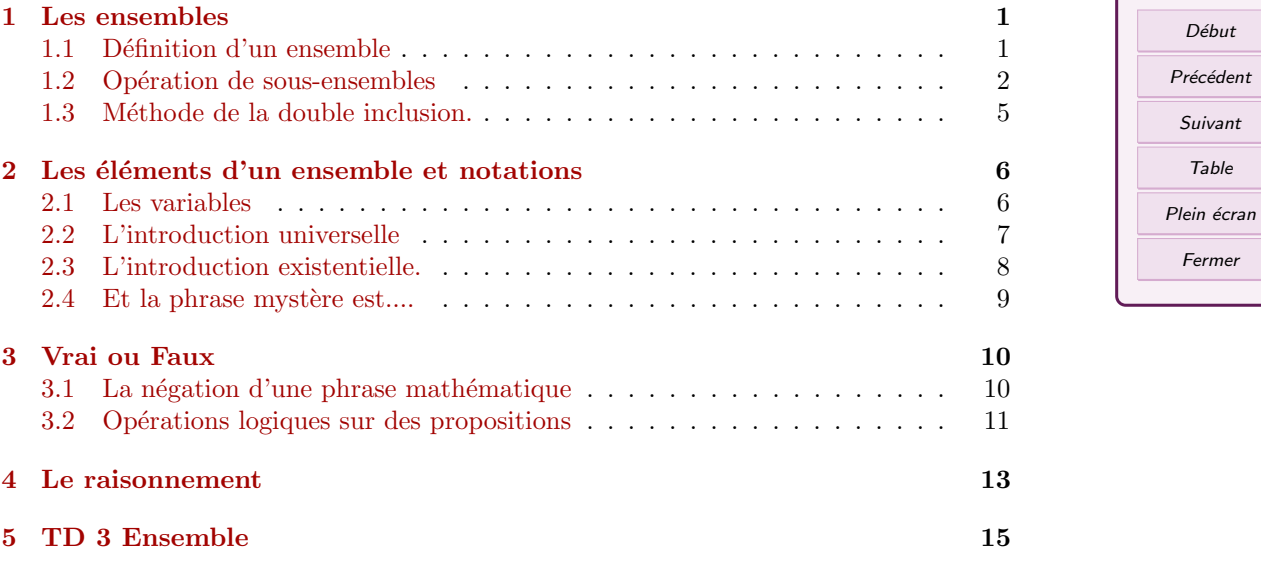

Début Précédent Suivant Table

 $\sqrt{2}$ 

Fermer